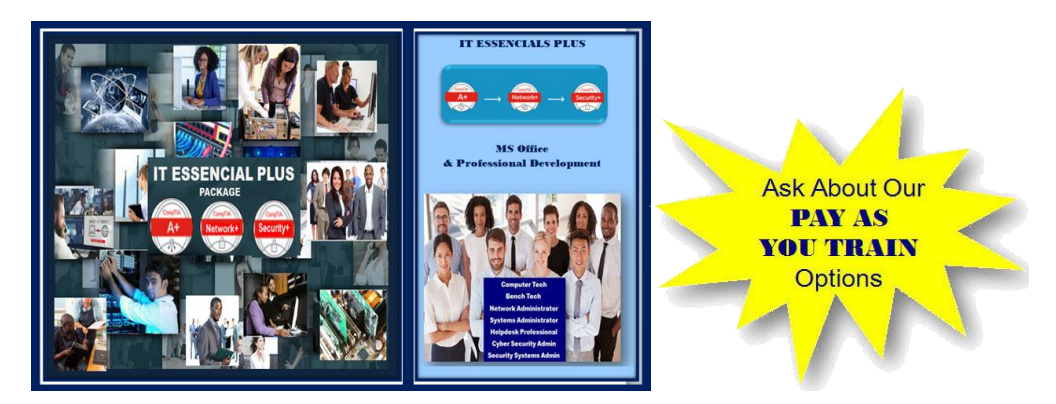

Whether you're new to IT or simply need a refresher, the CompTIA A+ Network+ & Security+ certifications validates the foundational skills needed by all IT professionals:

**A+ Certification-** is the starting point for a career in IT. The performance-based exam certifies foundational IT skills across a variety of devices and operation systems **Network+** Certification- Validates the essential skills needed to confidently design, configure, manage and troubleshoot any networking system and wired and wireless devices.

Security+ Certification- provides a global benchmark for the best practices in IT network and operational security, one of the fastest growing fields in IT These certifications set a baseline of knowledge to level the playing field across IT. They cover topics like operating systems, hardware, networking and more that apply to every IT discipline.

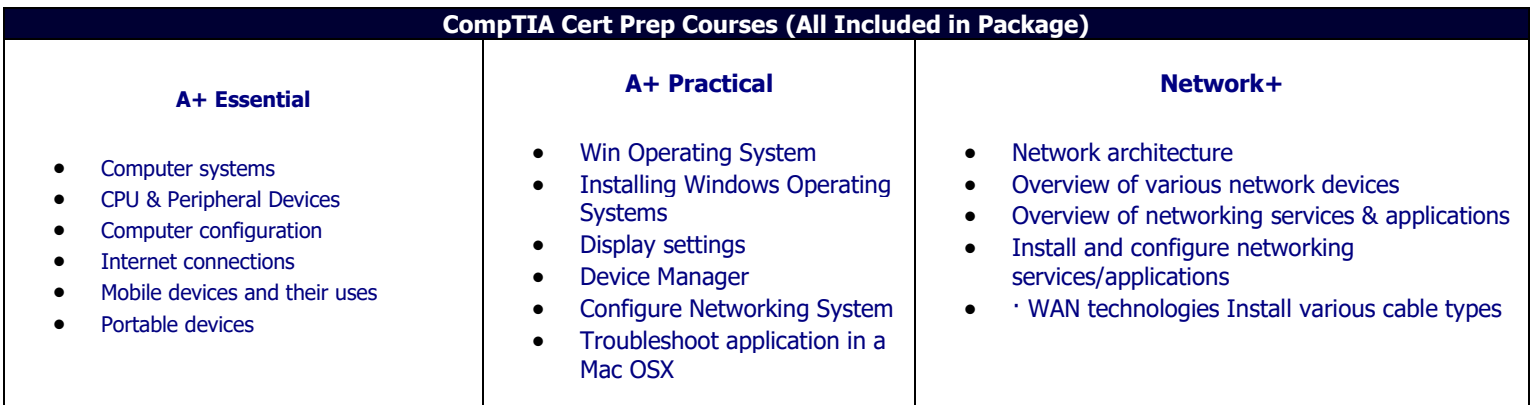

## **Security+**

Here's what you will learn:

- Control Fundamentals & Security Threats
- Network Protocols, Attacks, and Defenses
- Creating Secure Networks and Performing Security
- **Assessments**
- Network and System Security Mechanisms
- Remote Access and Wireless Security
- Authentication, Biometrics, and Security Controls
- Securing the IT Environment
- Cryptography and Public Key Infrastructures
- Securing Applications, Virtualized Environments and Cloud Computing
- **•** Business Continuity, Disaster Recovery, Security Training and Forensics

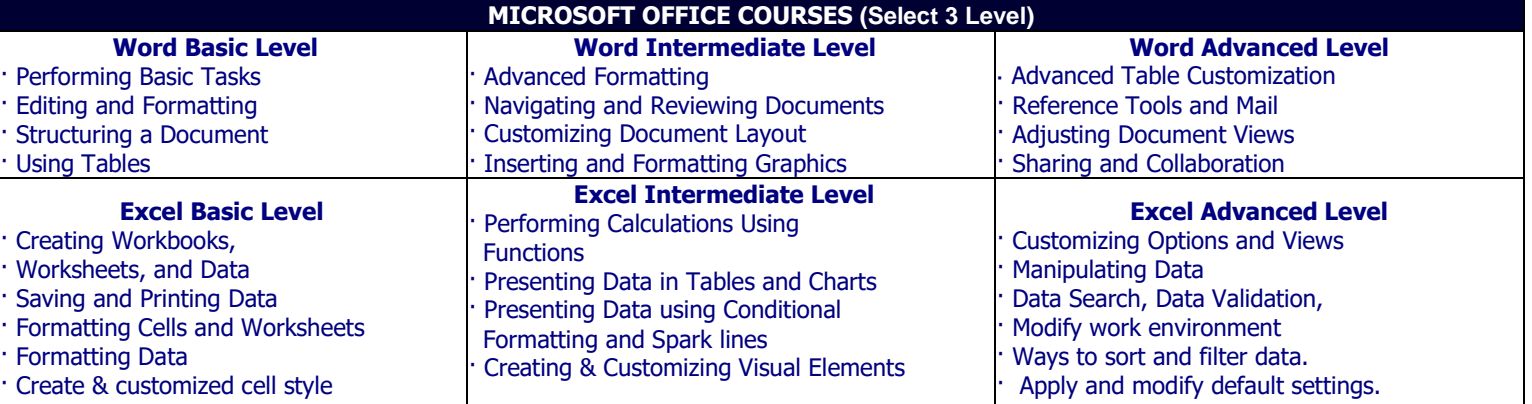

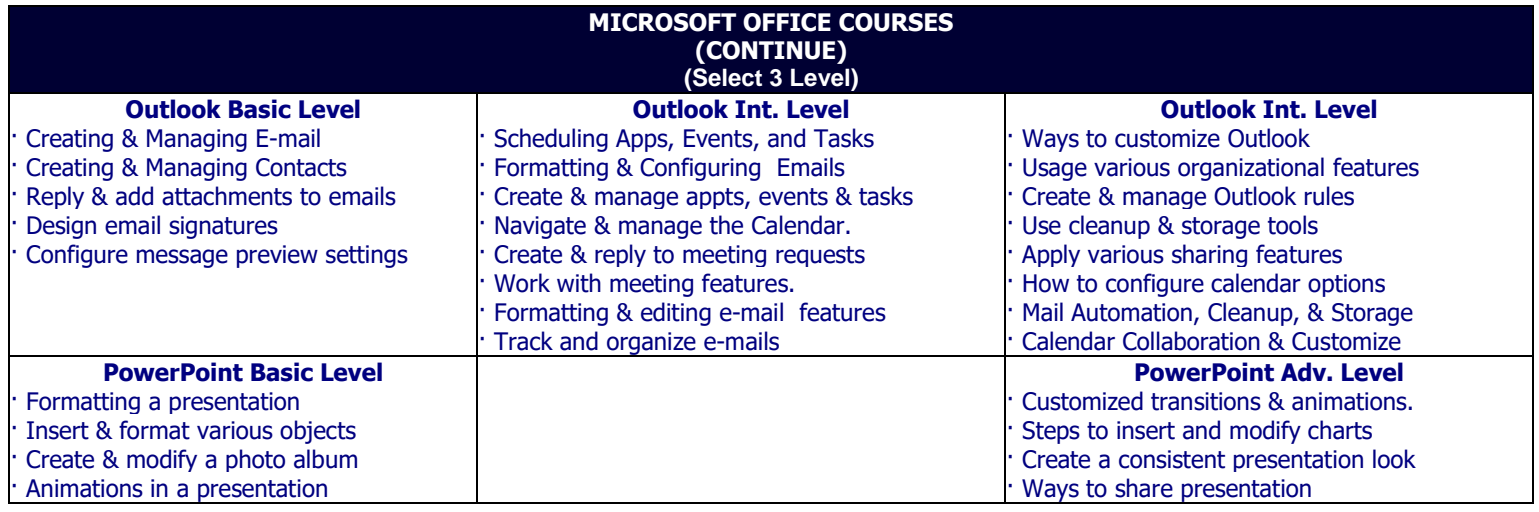

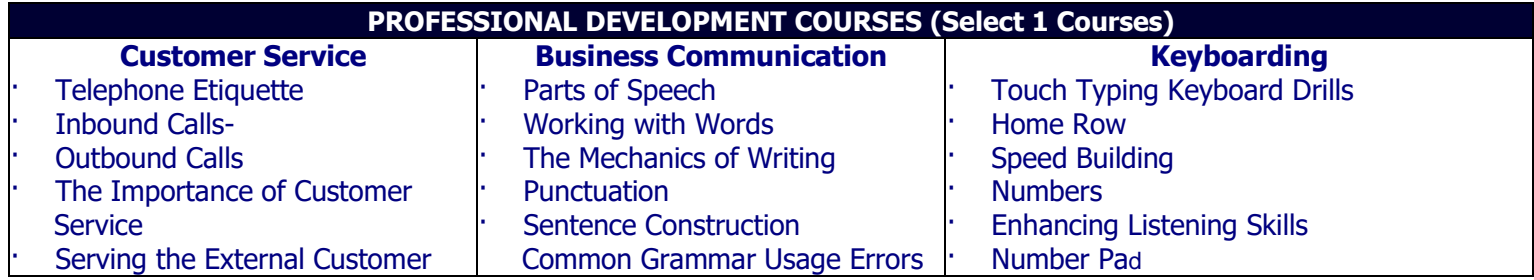